## **MKU 13 G3 – Modification for Separated IF 29.05.2017 - v1.0**

Der ZF-Anschluss unseres 23 cm Transverters MKU 13 G3 ist im Empfangsbetrieb ein Ausgang und während des Sendebetriebes ein Eingang. Es wird mittels PTT-Signal oder einer Gleichspannung an der ZF-Buchse zwischen den beiden Modi umgeschaltet. Es ist aber auch möglich, das Transvertermodul dahingehend umzubauen, dass separate Buchsen für Sende- und Empfangsbetrieb genutzt werden können. Die folgenden Modifikationen sind durch zu führen.

1.) Das Relais muss umgangen werden. Hierzu ist ein Auftrennen der Leiterbahn direkt vor dem Relais nötig. Anschließend muss die Leitung zum ZF-Eingang (TX) mittels eines 0 Ohm Widerstandes dauerhaft mit dem Dämpfungsglied verbunden werden.

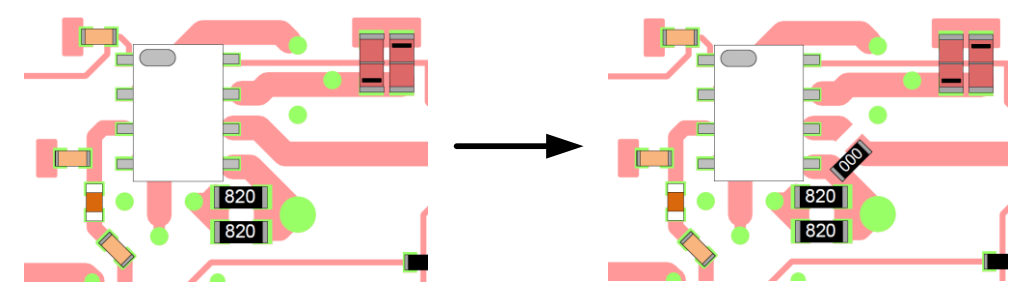

2.) Die markierte Leitung stellt nun den ZF-Ausgang (RX) dar. Hier kann zum Beispiel eine weitere SMA-Buchse installiert werden.

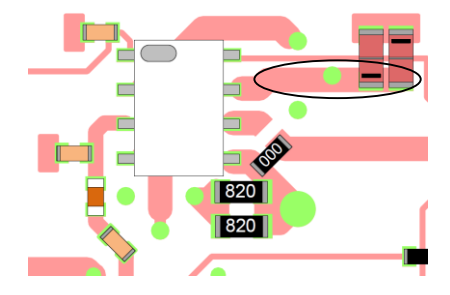

**shop.kuhne-electronic.de**

**Kuhne electronic GmbH Scheibenacker 3 Telefon: +49 (0) 9293 / 800640 95180 Berg – Germany E-Mail: info@kuhne-electronic.de Solutions for the wireless world**

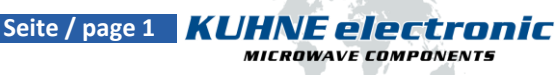

## **MKU 13 G3 – Modification for Separated IF 29.05.2017 - v1.0**

The IF connector of our 23 cm transverter MKU 13 G3 is during receive mode an output, while it is an input during transmit mode. The switching between both states is done via PTT signal or a DC voltage on the IF connector. But it is also possible to modify the transverter modul to provide separated IF connectors for receive and transmit mode. The following modifications have to be done.

1.) The relais has to be bypassed. Therefore, the microstrip line has to be cut directly at the relais. Afterwards, the IF input (TX) has to be short connected to the input attenuator via a 0 Ohm resistor permanently.

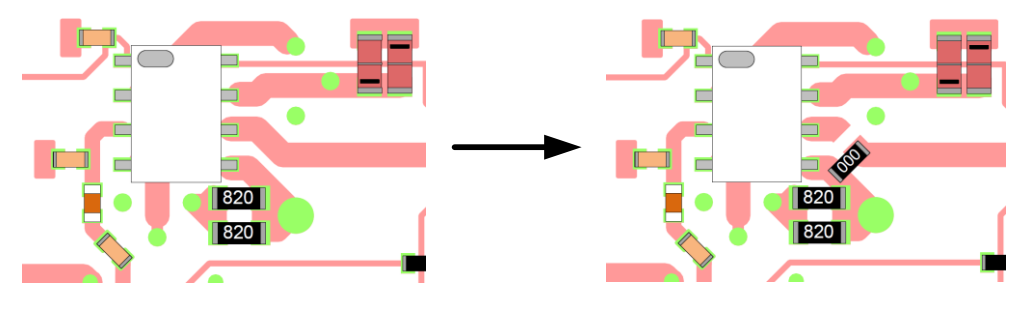

2.) The marked point is now the IF output (RX). You can install a SMA connector at this point for example.

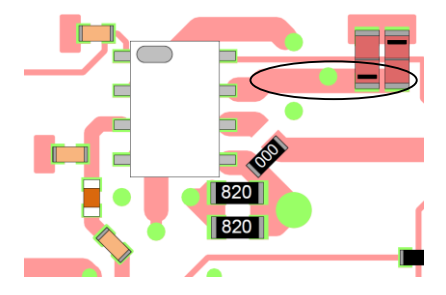

**shop.kuhne-electronic.de**

**Kuhne electronic GmbH Scheibenacker 3 Telefon: +49 (0) 9293 / 800640 95180 Berg – Germany E-Mail: info@kuhne-electronic.de Solutions for the wireless world**

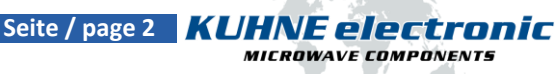